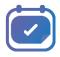

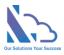

# LEAVE REQUEST PRO for SharePoint

Install guide

Version 1.0

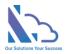

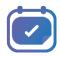

## Table of Contents

| Overview                                  | 3 |
|-------------------------------------------|---|
| Install the app from the SharePoint store | 3 |
| Upgrade the app                           | 5 |

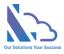

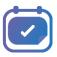

## Leave Request Pro for SharePoint

Request, track, approve, and manage the requested. Easy to use, configure, and very flexible

#### **Overview**

It is a system that supports end-users to request time off in your organization & allows the admin defines the system without code. It allows for creating a custom form and designing the workflow and you can change anything in the system for consistent with your organization. End users easy to create & manage the request. It provides all information to help the manager makes the approval. It is also a SharePoint hosted add-in all data of the add-in saves on your SharePoint site.

| Leave Requ                 | iest Pro              | New               |                       |                |    |        | Adele Vance    |
|----------------------------|-----------------------|-------------------|-----------------------|----------------|----|--------|----------------|
| Home                       | Submit a Leave        | New Leave Balance | Attach File           |                |    |        | Status All     |
| My Request                 | << Prev Today Next >> | Requester         | Manager               | Human resource |    | Year   | Month Week Day |
| My Task 🧕                  |                       |                   |                       |                |    |        |                |
| Completed                  | Sunday                | Requester *       | [                     |                |    | Friday | Saturday       |
| Rejected                   | 1                     | Requester         | Adele Vance           | ~              | 5  |        |                |
| My Approval                |                       | Department *      | Infomation Technology | ~              |    |        |                |
| My Balance                 |                       | Start Date *      | [                     |                | •  |        |                |
| Requests of Department     | 8                     | Start Date -      | 05/11/2022 08:00      | <b></b>        | 12 | 13     | 14             |
| All Requests               |                       | End Date *        | 05/12/2022 17:00      | <b>***</b>     |    |        |                |
| Public Holidays            | 15                    | Number Day off *  | 2.00                  |                | 19 |        |                |
| Search                     |                       |                   | LIVV                  |                |    |        |                |
| Monthly Report             |                       | Reason *          | Annual Leave          | Ψ.             |    |        |                |
| Report                     | 22                    | Detail            |                       |                | 26 |        |                |
| Leave Tracker Report       |                       |                   |                       |                |    |        |                |
| Report1                    | 29                    |                   |                       |                | 2  |        |                |
| Report2                    |                       |                   |                       |                |    |        |                |
| Report3                    |                       |                   |                       | <i>k</i>       |    |        |                |
| Public Holidays Management |                       |                   |                       | Close Request  |    |        |                |
| Balance Management         |                       |                   |                       |                |    |        |                |
| Customize Form             |                       |                   |                       |                |    |        |                |
| Workflows                  |                       |                   |                       |                |    |        |                |
| Views Setting              |                       |                   |                       |                |    |        |                |
| Settings                   |                       |                   |                       |                |    |        |                |

### Install the app from the SharePoint store

#### Follow the steps below

• Open the SharePoint site where you want to install the app. Click the New button > App or click the Settings icon > Add an app

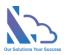

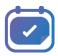

|        | SharePoint                        |                                                               | ٢ | ? |   |
|--------|-----------------------------------|---------------------------------------------------------------|---|---|---|
| ∩<br>⊕ | T Timesheet Home                  | Settings                                                      |   |   | × |
|        | + New > 🔅 Page details 🖾 Analytic | SharePoint<br>Add a page                                      |   |   |   |
| 0      | Document library                  | Add an app<br>Site contents                                   |   |   |   |
| ▤      | Page The Space                    | Site information<br>Site permissions<br>Apply a site template |   |   |   |
|        | News post<br>News link            | Site usage<br>Site performance                                |   |   |   |
|        | Арр                               | Schedule site launch<br>Change the look                       |   |   |   |

• In the popup appearing, select the From SharePoint Store link. Then click the Find more apps in SharePoint store link

| My apps                     |                                                       |                                    |                                            | Search by app name or publisher                     |
|-----------------------------|-------------------------------------------------------|------------------------------------|--------------------------------------------|-----------------------------------------------------|
| Filters                     | Apps you can add                                      |                                    |                                            | $\downarrow$ Sort by: Newest $\sim$                 |
| All<br>From my organization | These are SharePoint Store app<br>classic experience. | s allowed by your organization. B  | Built-in apps such as Custom List, Documer | nt Library, Calendar and others can be found in the |
| From SharePoint Store       | Leave Request Pro<br>LT APPS                          | Find more apps in SharePoint Store |                                            |                                                     |

• In the Search by "Leave Request Pro" or "WA104380880" search box, paste the following tag and then press Enter.

| 240 results to        | ound for " <b>leave</b>                                    | leave request pro                                                                                               |                                                                                                    |                                                                                                    |                                                                                                    |
|-----------------------|------------------------------------------------------------|----------------------------------------------------------------------------------------------------|----------------------------------------------------------------------------------------------------|----------------------------------------------------------------------------------------------------|----------------------------------------------------------------------------------------------------|
| Categories            |                                                            |                                                                                                    |                                                                                                    |                                                                                                    | ↑↓ Sort by: Most relevant                                                                                                    |
| All                   |                                                            |                                                                                                    |                                                                                                    |                                                                                                    |                                                                                                    |
| Best Apps of the Year |                                                            |                                                                                                    |                                                                                                    | 68                                                                                                    | 2                                                                                                    |
| Business              | Leave Request Pro                                          | Trac III Surger Tra                                                                                             | Trapage Land                                                                                                    | Ball TracTor                                                                                                    | International Company                                                                                                    |
| Clocks & Calendars    | LTAPPS SOFTWARE CO., LTD.                                  | -                                                                                                    | This approach it                                                                                                | -                                                                                                    | Manufacture and Article and Article and Ar |
| Communication         | Request, track, approval and<br>manage the requested. Easy | The second second second second second second second second second second second second second second second se | The second second second second second second second second second second second second second second second se | Providence and the second                                                                                                    |                                                                                                    |
| communication         | to use, configuration and                                  |                                                                                                    |                                                                                                    | Total and the second second se | the second second second second second second second second second second second second second second second s                                                                                                    |

• Click the Switch to the classic SharePoint store link

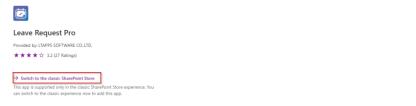

• Then click the Add It button > Trust It button

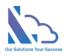

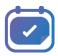

| Free            |                                                                     |
|-----------------|---------------------------------------------------------------------|
| ADD             | π                                                                   |
| Good news       | - you already own this app.                                         |
| By acquiring    | g this app you agree to its permissions.                            |
| VERSION         | 2.2.4.2                                                             |
| RATING          | ★★★☆☆ (27)                                                          |
| RELEASE<br>DATE | January 2020                                                        |
| CATEGORY        | Communication, Employee Interaction, Workflow & Proce<br>Management |
|                 |                                                                     |

- Waiting some minutes for the app to install
- After opening the site contents page, you will see the app

| + New ~          |                        |                  |       |                    |  |  |
|------------------|------------------------|------------------|-------|--------------------|--|--|
| Conte            | ents Subsites          |                  |       |                    |  |  |
|                  |                        |                  |       |                    |  |  |
| •                | Name                   | Туре             | Items | Modified           |  |  |
| 6                | Documents              | Document library | 0     | 4/30/2022 10:21 PM |  |  |
| R                | Form Templates         | Document library | 0     | 5/5/2022 11:05 PM  |  |  |
| ß                | Site Assets            | Document library | 2     | 5/5/2022 11:06 PM  |  |  |
| r <mark>e</mark> | Style Library          | Document library | 0     | 4/30/2022 10:21 PM |  |  |
| 9                | Leave Request Pro      | Арр              |       | 5/6/2022 3:05 PM   |  |  |
| 9                | Multi Approval Process | Арр              |       | 5/5/2022 11:07 PM  |  |  |

#### Upgrade the app

This section helps to understand how to upgrade the app when the new version of the app is available on the Store

Follow the steps below

• Open the site content by clicking the settings icon -> Site content link as the image below

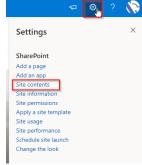

• In the site contents page, click the "..." icon of the app & click the Detail button

| Leave Request Pro      | : App              |   | 5/6/2022 3:05 PM   |
|------------------------|--------------------|---|--------------------|
| Multi Approval Process | Manage licenses    |   | 5/5/2022 11:07 PM  |
| 🖻 Site Pages           | Details            | 1 | 4/30/2022 10:21 PM |
|                        | Monitor            |   |                    |
|                        | Manage permissions |   |                    |
|                        | Remove             |   |                    |

• Click the Get It button -> Trust It button